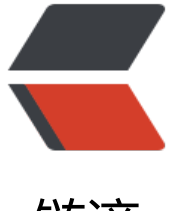

## 链滴

# Spring Bo[ot 启](https://ld246.com)动原理解析

作者: xjlnjut730

- 原文链接:https://ld246.com/article/1576020530961
- 来源网站: [链滴](https://ld246.com/member/xjlnjut730)
- 许可协议:[署名-相同方式共享 4.0 国际 \(CC BY-SA 4.0\)](https://ld246.com/article/1576020530961)

与传统的web应用服务部署不同,Spring Boot提供了java -jar 这种方式的一键部署,不再需要单独 署tomcat实例,使得部署变得相当简单。这背后究竟是如何实现的呢?要想分析这个问题,我们需 先了解Spring Boot打包后的jar文件, 究竟是什么样子的。

### **1. 目录结构分析**

我们在IDEA中新建一个Spring Boot工程,叫spring-boot-demo,打包之后,得到一个jar文件: spr ng-boot-demo-0.0.1-SNAPSHOT.jar,我们用unzip命令解压该jar包后,能够看到对应的目录结构 如下图所示:

\$ tree -L 3

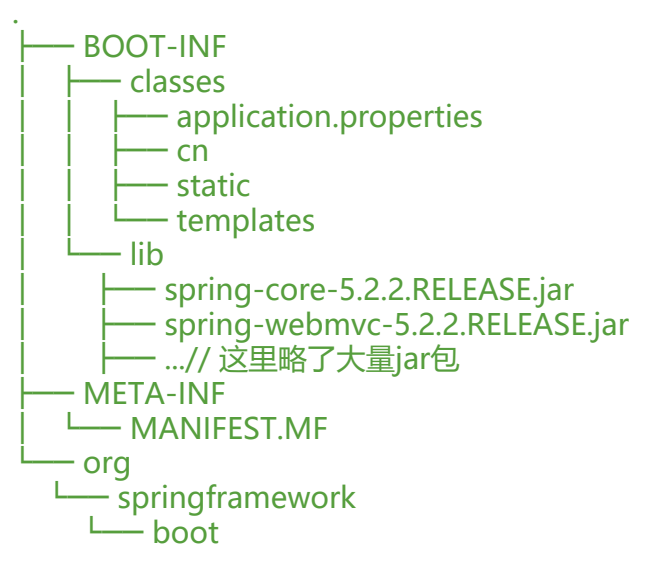

我们注意到,工程中的源代码部分编译完成后会进入BOOT-INF/classes文件夹下,工程的依赖会进入 OOT-INF/lib目录下。除此之外还有一个META-INF与org/springframework/boot/..的文件夹。看 这个,不禁就有疑问,这两个文件夹是干嘛用的?

我们先来看META-INF目录,这个目录下就只有一个MANIFEST.MF文件,我们看下里面的内容:

\$ cat META-INF/MANIFEST.MF

Manifest-Version: 1.0 Main-Class: org.springframework.boot.loader.JarLauncher Start-Class: cn.xiajl.springbootdemo.SpringBootDemoApplication Spring-Boot-Version: 2.2.2.RELEASE Spring-Boot-Classes: BOOT-INF/classes/ Spring-Boot-Lib: BOOT-INF/lib/

我们可以查询下中oracle对该文件的定义,见参考资料1。我们会发现,只有Manifest-Version、Mai -Class是oracle定义的, Manifest-Version表示jar包的版本号, Main-Class表示jar启动时的启动类 其它的Start-Class、Spring-Boot-Version、Spring-Boot-Classes、Spring-Boot-Lib都不在MANIF ST.MF的规范里,换句话说,这是SpringBoot自己定义的。

这里有个问题, 既然Main-Class是启动类, 那么Main-Class为什么是org.springframework.boot.lo der.JarLauncher,而不是cn.xiajl.springbootdemo.SpringBootDemoApplication?

我们可以尝试把Main-Class改成工程中的SpringBootDemoApplication类试试,打包回去,尝试看 能不能启动:

\$ vi META-INF/MANIFEST.MF

\$ cat META-INF/MANIFEST.MF Manifest-Version: 1.0 Start-Class: org.springframework.boot.loader.JarLauncher Main-Class: cn.xiajl.springbootdemo.SpringBootDemoApplication Spring-Boot-Version: 2.2.2.RELEASE Spring-Boot-Classes: BOOT-INF/classes/ Spring-Boot-Lib: BOOT-INF/lib/ \$ jar -cvf0M rarpack.jar \* ...//略去输出 \$ java -jar rarpack.jar 错误: 找不到或无法加载主类 cn.xiajl.springbootdemo.SpringBootDemoApplication 原因: java.lang.ClassNotFoundException: cn.xiajl.springbootdemo.SpringBootDemoApplication

很明显启动不了。那看到这里,很自然的就能想到,这个JarLauncher是不是要帮我们解决类路径的 题? jar启动的时候, 按照oracle的规范似乎要手工指定classpath, 并且也没有办法定位到jar包中的B OT-INF/BOOT-Classes路径,只会加载jar包下直接解决的class文件。

### **2. JarLauncher分析**

当思考到这里的时候,我们像往常一样,在Idea里面搜JarLauncher这个类,试图进去看看这个类的 码, 你会发现找不到。为什么呢? 因为这个是插件导进去的, 对于gradle编译的工程, 是在bootJar 段,将spring-boot-loader中类直接解压拷贝到jar包中的。那我们怎么才能看到源码呢?直接在依 里加上spring-boot-loader即可:

#### dependencies {

 implementation 'org.springframework.boot:spring-boot-starter-web' // 仅用于研究spring-boot-loader, 实际工程中不需要该依赖 implementation group: 'org.springframework.boot', name: 'spring-boot-loader', version: '2. .2.RELEASE' }

打开JarLancher的源码,我们会看一下类的说明:

Launcher for JAR based archives. This launcher assumes that dependency jars are included ins de a /BOOT-INF/lib directory and that application classes are included inside a /BOOT-INF/cla ses directory.

文档很明确地说明了,它是来帮我们加载/BOOT-INF/lib下的jar包与/BOOT-INF/classes下的classe 文件。

那它到底是怎么帮我们加载的呢?

我们跟进源码,JarLancher中存在如下main方法:

```
public static void main(String[] args) throws Exception {
   new JarLauncher().launch(args);
```

```
}
```
#### 我们来看看launch是怎么实现的:

/\*\*

- \* Launch the application. This method is the initial entry point that should be
- \* called by a subclass {@code public static void main(String[] args)} method.
- \* @param args the incoming arguments

```
 * @throws Exception if the application fails to launch
 */
protected void launch(String[] args) throws Exception {
   JarFile.registerUrlProtocolHandler();
   ClassLoader classLoader = createClassLoader(getClassPathArchives());
   launch(args, getMainClass(), classLoader);
}
/**
 * Create a classloader for the specified URLs.
 * @param urls the URLs
 * @return the classloader
 * @throws Exception if the classloader cannot be created
 */
protected ClassLoader createClassLoader(URL[] urls) throws Exception {
   return new LaunchedURLClassLoader(urls, getClass().getClassLoader());
}
/**
 * Launch the application given the archive file and a fully configured classloader.
 * @param args the incoming arguments
 * @param mainClass the main class to run
 * @param classLoader the classloader
 * @throws Exception if the launch fails
 */
protected void launch(String[] args, String mainClass, ClassLoader classLoader) throws Except
on {
   Thread.currentThread().setContextClassLoader(classLoader);
   createMainMethodRunner(mainClass, args, classLoader).run();
```
}

代码一目了然, Spring Boot会为我们创建一个自定义类加载器LaunchedURLClassLoader, 并将其 置为线程上下文类加载器。应用执行过程

中,会从LaunchedURLClassLoader进行类加载,这个类加载过程会遵循双亲委派机制,对于父类无 加载的类,则由LaunchedURLClassLoader进行加载,LaunchedURLClassLoader加载的路径就是B OT-INF/lib和BOOT-INF/classes。

### **3. 为什么需要BOOT-INF/lib与BOOT-INF/classes?**

执行逻辑我们搞清楚了,我们还需要了解一下为什么Spring Boot不按照传统的方式,即像Spring Boo Loader中的类一样,将所有的依赖解压放到jar中呢?是出于什么考虑?

这里其实是有很多工程上的考量,我这边里总结一下:

1. 不同组件之前也有可能存在重名的情况, 同样的组件不同版本之间也是不能兼容的。在解压时, 无 预测知道重名的那些文件,哪个组件的哪个版本会被保留下来。

2. SPI机制规范产生的配置文件很多时候是同名的,比如spring.factories(如下图所示),这种配置文 是不能覆盖的,必须保留多份。

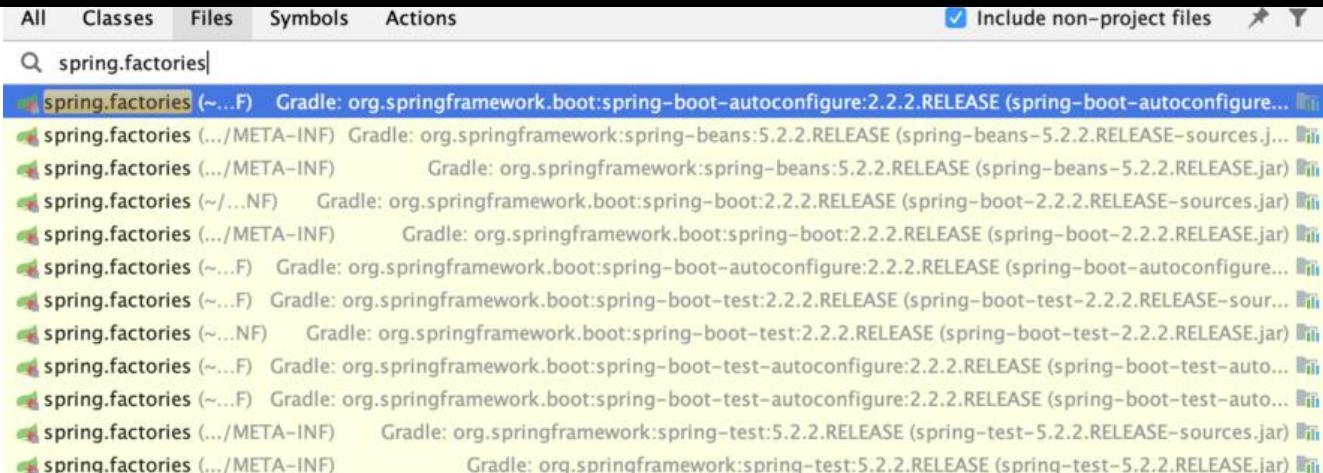

因此,Spring Boot创新性的采用自定义类加载路径的方式来进行。生成的这种带依赖的jar也有一个 有的名词,叫FatJar/UberJar,如下图所示(来源:参考资料2):

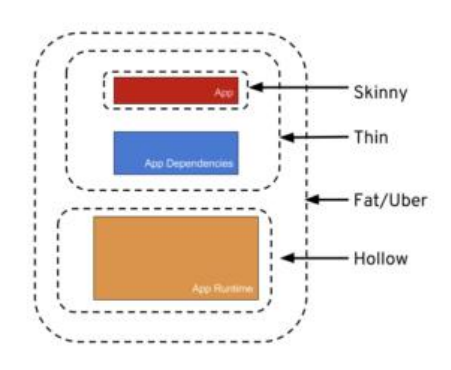

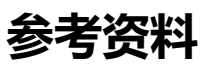

- 1. https://docs.oracle.com/javase/tutorial/deployment/jar/manifestindex.html
- 2. https://dzone.com/articles/the-skinny-on-fat-thin-hollow-and-uber